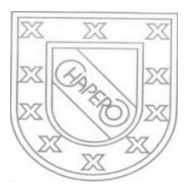

LICEO CHAPERO GUIA No. 5 del curso de PROGRAMACION 1 LENGUAJE C++ 4TO BACHILLERATO EN COMPUTACION PROF. JORGE MARIO GAITAN

## INDICACIONES:

## FECHA MAXIMA DE ENTREGA: 29 DE ABRIL DE 2020

COMO SE TIENE DECLARACION DE VARIABLES ENTERAS Y REALES, DECLARACION DE VARIABLES CON LA ASIGNACION DE VALORES SEGÚN EL TIPO DE DATO, CUENTAN CON ENTRADA Y LA SALIDA DE DATOS ENTONCES ELABORE, POR CADA PROBLEMA, UN PROGRAMA COMPLETO: EN CADA PROGRAMA ESCRIBA EN UN COMENTARIO, EL PROBLEMA QUE SE RESUELVE. CONSULTE LA PLATAFORMA DE CISCO, EL VIDEO ENVIADO POR CLASSROOM, RECURSOS EN YOUTUBE QUE SE ACOPLE A LOS TEMAS. PUEDE HACER CONSULTA POR MENSAJE EN WHATSAPP

PROBLEMAS.

- 1. Ingrese tres números enteros que representan calificaciones de un estudiante, realice los siguientes cálculos: sume los tres números y a la suma divídala entre tres para calcular el promedio, muestre las tres calificaciones y el promedio.
- 2. Ingrese un número que representa temperatura en grados centígrados, realice los cálculos para convertirlos a temperatura en grados Fahrenheit y luego mostrar en pantalla

Como convertir temperaturas en grados Centígrados a Fahrenheit

- Multiplica los grados Centígrados por 9/5.
- Súmale 32º para adaptar el equivalente en la escala Fahrenheit.
- Ejemplo: convierte 37º C a Fahrenheit.
- $37 * 9/5 = 333/5 = 66.6$
- $66.6 + 32 = 98.6$ °F
- 3. Ingrese el precio de los cinco productos que compra en un supermercado, calcule la suma de los precios de los productos; a dicha suma calcule el 2% que tendrá de descuento, luego réstelo para obtener el total a pagar por la compra, luego muestre en pantalla el total pagar por la compra.
- 4. Ingrese la cantidad a pagar por el uso de una tarjeta de crédito, como se pagó fuera de fecha, tiene un recargo del 5% sobre dicha cantidad; muestre el pago total a pagar por el uso de la tarjeta, adicionando el recargo por el atraso.
- 5. Los padres de familia desean hacer un solo cheque con las siguientes cantidades: pago de luz, pago de agua, pago de teléfonos, pago de colegiaturas, pago de las compras del mes del super; realice la suma de todos los pagos y mostrar en pantalla el total de los pagos.

FORMA DE ENTREGA

- 1. ESCRIBIR LAS SOLUCIONES EN EL CUADERNO DE LA CLASE O EN HOJAS TAMAÑO CARTA.
- 2. EL TRABAJO DEBE ESTAR FIRMADO POR LOS PAPAS
- 3. TOMARLE FOTOS A CADA SOLUCION Y PEGARLAS EN UN DOCUMENTO EN WORD, VERIFIQUE QUE LAS FOTOS SEAN CLARAS
- 4. ENVIAR UN SOLO TRABAJO POR LA PLATAFORMA CLASSROOM

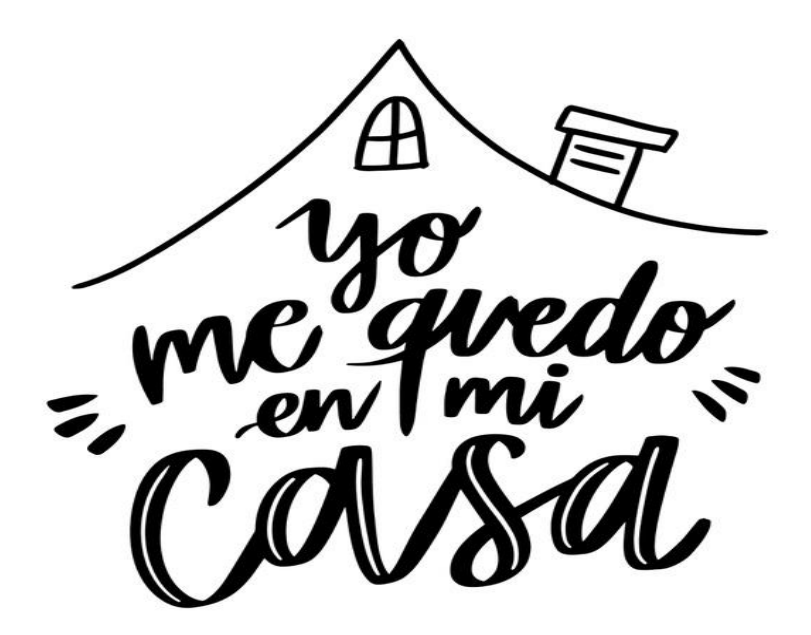